# **como recuperar usuário pixbet**

- 1. como recuperar usuário pixbet
- 2. como recuperar usuário pixbet :baixar 7 games bet
- 3. como recuperar usuário pixbet :poker video free

### **como recuperar usuário pixbet**

#### Resumo:

**como recuperar usuário pixbet : Faça parte da elite das apostas em condlight.com.br! Inscreva-se agora e desfrute de benefícios exclusivos com nosso bônus especial!**  contente:

### **Como ganhar R\$12 no Pixbet?**

Você está procurando maneiras de ganhar dinheiro extra? Quer saber como vencer R\$ 12 na Pixbet Não procure mais! Neste artigo, mostraremos a você as chances para aumentar como recuperar usuário pixbet chance no jogo do bolão da pixa e levar o prêmio em casa. Continue lendo pra descobrir ainda melhor

#### **O que é o jogo de bolão da Pixbet?**

O jogo de bolão da Pixbet é um popular game online que oferece aos jogadores a chance para ganhar R\$12 por dia.O joguinho e simples: os participantes devem adivinhar o resultado duma serie com partidas, aqueles quem acertarem mais jogos ganham no prêmio mas como pode aumentar as suas chances? Continue lendo!

#### **Dicas para ganhar no jogo de bolão da Pixbet**

1. Pesquisa e Análise: Antes de fazer suas apostas, é essencial pesquisar as equipes seus desempenhos passado. Procure por times que tenham uma alta probabilidade para ganhar a como recuperar usuário pixbet aposta ou escolha-os como opção

2. Não aposte em muitos jogos: É melhor se concentrar nos poucos games que você pesquisou completamente, ao invés de apostar demais. Esta estratégia ajudará na tomada das decisões mais informadas e aumentará suas chances da vitória

3. Escolha o tipo de aposta certo: Pixbet oferece vários tipos, como 1X2, Handicap e Over/Under. Selecione a que melhor se adapte à como recuperar usuário pixbet estratégia para apostas ou aos jogos selecionados por você

4. Gerenciar seu saldo bancário: Defina um orçamento para suas apostas e cumpri-lo. Não aposte mais do que você pode se dar ao luxo de perder! Lembrem, apostar é uma aposta casualizada; sempre há o risco da perda

#### **Conclusão**

Ganhar no jogo de bolão da Pixbet requer uma combinação entre pesquisa, estratégia e sorte. Seguindo as dicas descritas acima você pode aumentar suas chances para ganhar o prêmio R\$ 12 dólares

## **Faqs**

- P: O jogo de bolão da Pixbet está disponível em dispositivos móveis?
- R: Sim, o jogo está disponível em dispositivos móveis e desktop.
- P: Posso jogar o jogo de graça?
- R: Não, o jogo requer um depósito mínimo de 10 dólares para jogar.
- P: Como faço para retirar meus ganhos?

R: Você pode retirar seus ganhos através de vários métodos, incluindo transferências bancárias e carteiras eletrônica.

[jogo de baralho 21 online gratis](https://www.dimen.com.br/jogo-de-baralho-21-online-gratis-2024-07-05-id-31302.html)

## **como recuperar usuário pixbet**

No mundo moderno, sempre estamos procurando por formas rápidas e práticas de fazer as coisas, e isso se aplica também às casas de apostas online. Com a Pixbet, você encontra a casa de apostas com o saque mais rápido do mundo, onde você pode apostar, ganhar e receber seus pagamentos em como recuperar usuário pixbet minutos, diretamente no seu conta bancária via PIX.

#### **como recuperar usuário pixbet**

Para se iniciar nas apostas na Pixbet, é necessário primeiramente ter um depósito mínimo de R\$ 10 e incluir o código **PIXBET600** na hora de fazer o depósito. Depois disso, basta fazer o cadastro e começar a apostar em como recuperar usuário pixbet diversas modalidades esportivas, caça-níqueis e muito mais. Para utilizAR o bônus de boas-vindas, cheque as regras e promoções da casa de apostas e acerte o palpite do jogo disponibilizado.

#### **Saques Rápidos na Pixbet**

Um dos pontos fortes da Pixbet é o saque rápido, onde o valor máximo de saque é de R\$ 10.000. Para fazer o saque de forma rápida e segura, basta ir na seção "Meus Prêmios" e solicitar o saque via PIX. A plataforma utiliza tecnologia de criptografia para garantir a segurança dos dados e proteção às informações pessoais, então, você pode ter a certeza de que seus dados estão seguros.

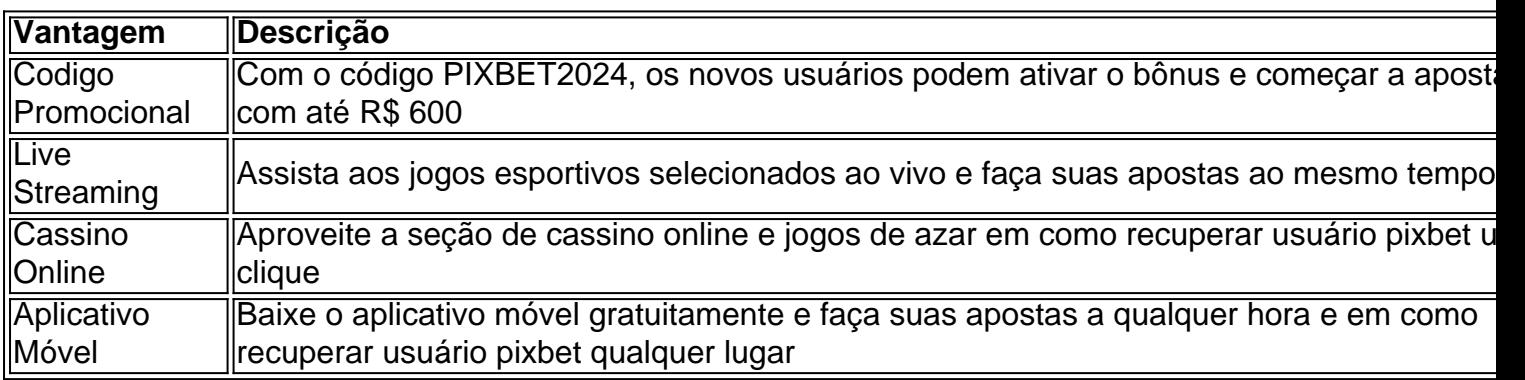

#### **Outras Vantagens da Pixbet**

#### **Considerações Finais**

Quando se trata de casas de apostas online, a Pixbet é a opção certa com como recuperar usuário pixbet velocidade, segurança e variedade de opções. Se este artigo foi útil, dê uma olhada nos nossos outros artigos sobre apostas esportivas. Responda abaixo: Você já conhecia a Pixbet?

### **como recuperar usuário pixbet :baixar 7 games bet**

Hoje, gostaria de compartilhar conteúdo interessante sobre apostas esportivas online, concentrando-me em como recuperar usuário pixbet uma plataforma específica: a Pixbet. Desde a criação de uma conta até a colocação de uma aposta específica, seguirei detalhando minha jornada e fornecerei informações úteis.

1x2 e o Primeiro Gol

Iniciei minha jornada nas apuestas esportivas com uma opção popular: o mercado 1X2, que permite prever o resultado final em como recuperar usuário pixbet um jogo dado. Nesse contexto, há três opções: vitória do time de casa (1), empate (x), ou vitória do time visitante (2). Ao realizar minha pesquisa, encontrei uma ampla variedade de esportes disponíveis e uma perfeita união entre essa aposta e a opção de "primeiro gol", permitindo apostar em como recuperar usuário pixbet um determinado time para marcar o primeiro gol da partida.

Criando uma Conta na Pixbet

Para começar, é necessário criar uma conta na Pixbet. Isso é bastante simples, contudo, tenha certeza de fornecer informações precisas e complete as etapas conforme pedido. Auto-introdução:

Olá, sou Carlos, um entusiasta de aposta desportiva há já alguns anos. Tenho uma paixão por esportes em como recuperar usuário pixbet geral e gosto de experimentar diferentes formas de engajamento neste universo. Recentemente, descobri a Pixbet e decidi fazer uma alteração na minha rotina de apostas.

Background do caso:

Ao longo dos anos, fiz bastantes apostas usando diferentes tipos de modalidades esportivas. No entanto, me mantinha preso às apostas tradicionais, um pouco cansado e procurando coisas novas para testar minhas estratégias. A minha curiosidade despertou quando soube que a Pixbet oferecia um tipo de aposta que me faria combinar diferentes seleções em como recuperar usuário pixbet diferentes eventos desportivos na mesma aposta. Isso me parecia intrigante e resolvi testá-lo.

Descrição específica do caso:

### **como recuperar usuário pixbet :poker video free**

### **Consecuencias de un ataque a las comunicaciones por satélite durante una guerra**

¿Qué pasaría si las comunicaciones por satélite fueran derribadas por acción enemiga durante una guerra? Es una pregunta a la que se enfrentan los gobiernos y las fuerzas militares de todo el mundo. Una de las respuestas más sorprendentes es entrenar a los marineros criados en un mundo digital en el uso de tecnologías extremadamente analógicas, como el uso de sextantes para navegar por las estrellas.

El profesor Dale Stephens, de la Universidad de Adelaida, es coeditor de un nuevo libro de referencia para que los gobiernos y los ciudadanos comprendan el "derecho internacional en el espacio en tiempos de paz, tensión elevada y hasta conflicto armado", una colaboración global que llevó más de cinco años y planteó cualquier número de escenarios hipotéticos que involucran a la guerra espacial.

"Si se derriba el sistema global de posicionamiento por satélite, en el que todos confiamos,

entonces nuestro mundo digital se vuelve lento y comprometido y no funciona", dice Stephens. "Volvemos a un mundo analógico. No tenemos internet. Tenemos comunicaciones analógicas. Usamos líneas terrestres, vemos televisión analógica".

#### **Entrenamiento en navegación celestial**

Australia, como muchos otros países, se ha vuelto cada vez más dependiente de los sistemas globales de navegación por satélite (GNSS), que incluyen GPS y otros sistemas.

La fuerza de defensa australiana ya ofrece entrenamiento en navegación celestial y trabaja en una gama de tecnologías de navegación alternativas.

Tiene un "unidad de entrenamiento en navegación utilizando ayudas celestes" que incluye el aprendizaje sobre cómo construir una brújula solar para establecer norte, sur, este y oeste; identificar cuerpos celestes para determinar sur y norte; y otros métodos para estimar la dirección, el tiempo, la distancia y la posición. La defensa no respondió a las preguntas sobre otras medidas de respaldo.

#### **Satélites en una zona gris legal**

 El proyecto en el que trabajó Stephens es el Manual de Woomera sobre el Derecho Internacional de las Actividades y Operaciones Militares Espaciales.

Universidades, expertos técnicos, abogados y otros de todo el mundo trabajaron en el libro, que luego fue revisado por pares y revisado por 24 estados en La Haya, así como por el Comité Internacional de la Cruz Roja.

Stephens dice que examinaron actividades militares potenciales en la luna (que serán reguladas por los Acuerdos Artemis), armas en órbita y otros temas, y que los satélites fueron un enfoque particular que podrían ser una zona gris legal.

Varios países ya han desarrollado y demostrado tecnología de ataque contra satélites.

A principios de este mes, Rusia supuestamente interrumpió el servicio de internet por satélite Starlink que utilizan los soldados ucranianos para comunicarse, controlar drones y recopilar inteligencia. El año pasado, Francia acusó a Rusia de acercar uno de sus satélites a uno de los suyos para interceptar información.

China ha demostrado su capacidad para "agarrar" un satélite y sacarlo de órbita. Estados Unidos ha advertido que China y Rusia atacan regularmente satélites estadounidenses.

El manual aclara las leyes sobre varias tecnologías anti-satélite (Asats), como el objetivo de un satélite con un misil de ascenso directo.

 "Esa es una tecnología probada. Viaja más rápido que una bala", dice. "También examinamos las Asats coorbitales... donde simplemente embiste uno de sus satélites que ya está en órbita en otro.

"También miramos armas de alta energía, láseres y armas de microondas donde no tienes el daño, los escombros que tendrías de una arma cinética... aún lograrías el objetivo militar sin volarlo en pedazos".

El grupo también examinó "atascos", una forma de interferencia electrónica, y ciberataques que pueden hacer que los satélites fallen. Examinaron instancias en las que las Asats podrían considerarse un ataque armado o uso de la fuerza, y por lo tanto sujetas a consecuencias legales. Actualmente una serie de leyes, desde el Tratado del Espacio Exterior hasta convenciones de la ONU e incluso leyes estatales individuales, rigen la agresión en el espacio.

"Cada uno encaja en un punto particular del espectro de si es un uso de la fuerza o un ataque armado y eso es relevante para lo que puede hacer el estado víctima", dice.

Una "excepción enorme", dice, se aplica a los primeros avisos satelitales pertenecientes a China, Rusia y Estados Unidos, que advertirían a una nación de un ataque nuclear inminente.

Dice que esos satélites "se encuentran fuera de todas las demás reglas" porque están destinados a dar a una nación minutos preciosos para decidir si desplegar armas defensivas.

Cualquier ataque a un satélite de advertencia temprana sería "un indicador claro de que la guerra ha comenzado porque están deteniendo que veas lo que van a hacer", dice.

Author: condlight.com.br Subject: como recuperar usuário pixbet Keywords: como recuperar usuário pixbet Update: 2024/7/5 15:53:53